### **Objective**

This tech note outlines the main differences in Port-Channel support between Cisco® NX-OS Software and Cisco IOS® Software. Sample configurations are included for Cisco NX-OS and Cisco IOS Software for some common features to demonstrate the similarities and differences. Please refer to the [NX-OS](http://www.cisco.com/en/US/products/ps9402/products_installation_and_configuration_guides_list.html) [documentation on Cisco.com](http://www.cisco.com/en/US/products/ps9402/products_installation_and_configuration_guides_list.html) for a complete list of supported features.

## **Port-Channel Overview**

Port-Channels provide a mechanism for aggregating multiple physical Ethernet links into a single logical Ethernet link. Port-Channels are typically used to increase availability and bandwidth, while simplifying the network topology. Port-Channels can be configured using Static Mode (no protocol) or the Link Access Control Protocol (LaCP) defined in IEEE 802.3ad for dynamic negotiations and keep-alive detection for failover.

## **Important Cisco NX-OS and Cisco IOS Software Differences**

#### In Cisco NX-OS:

- 528 Port-Channels are supported per chassis in Cisco NX-OS Software release 5.2(1). 256 Port-channels were supported prior to Cisco NX-OS Software release 5.2(1).
- A Port-Channel interface number can be configured to use numbers 1 4096 per VDC. The Cisco IOS Software uses numbers 1-256 per chassis.
- LaCP and Static Mode Port-Channels are supported (PaGP is not supported in Cisco NX-OS Software).
- LaCP command-line interface (CLI) configuration and verification commands are not available until you enable the LaCP feature with the **feature lacp** command.
- A Port-Channel configured on F series modules supports up to 16 active members. Cisco IOS Software supports 8 active members.
- The CLI syntax for specifying multiple interfaces is different in Cisco NX-OS Software. The **range** keyword has been omitted from the syntax (IE: **interface ethernet 1/1-2**)
- A Port-Channel can be converted between a layer-2 and layer-3 Port-Channel without removing the member ports.
- The **force** keyword can be used when adding an interface to an existing Port-Channel to force the new interface to inherit all of the existing Port-Channel compatibility parameters.
- Bidirectional Forwarding Detection (BFD) can be configured with supporting protocols (IE: BGP, OSPF, PIM, etc...) over a Port-Channel interface. Cisco IOS Software does not support BFD on Port-Channel interfaces.

#### **Things You Should Know**

The following list provides some additional facts about the Cisco NX-OS that should be helpful when designing, configuring, and maintaining a network using Port-Channels.

- A single Port-Channel cannot connect to two different VDCs in the same chassis.
- A single Port-Channel cannot connect to an M series and F series module simultaneously.

### Cisco\_NX-OS/IOS\_Port-Channel\_Comparison

- Do not mix dedicated and shared member ports when configuring a port channel using M series modules.
- You cannot disable LaCP with the **no feature lacp** command if LaCP is configured for a Port-Channel. LaCP must be disabled on all Port-Channels prior to disabling LaCP globally.
- The LaCP rate timer can be configured per physical interface using the **lacp rate** interface command (**normal** (default) = 30 seconds and **fast** = 1 second).
- The lacp min-links interface command can be configured to guarantee bandwidth by preventing a low-bandwidth port-channel from becoming active if the minimum numbers of links are not operational.
- By default, the load-balancing method for IP traffic is configured for **source-dest-ip** address and Non-IP traffic is configured for **source-dest-mac** address.
- The **show port-channel compatibility-parameters** command is very useful for verifying interface parameters when configuring Port-Channels.
- The **show port-channel load-balance forwarding-path** command can be used to determine the individual link a flow traverses over a specific Port-Channel.
- The show running-config interface port-channel  $\ll$  command can be used to verify the configuration for a specific port-channel interface.

#### **Configuration Comparison**

The following sample code shows configuration similarities and differences between the Cisco NX-OS and Cisco IOS Software CLIs. The CLI is very similar between Cisco IOS and Cisco NX-OS. Cisco NX-OS does not use the **range** keyword when specifying multiple interfaces. Cisco NX-OS also has the ability to force an interface to inherit existing Port-Channel compatibility parameters using the **force** keyword.

*Cisco IOS CLI Cisco NX-OS CLI*

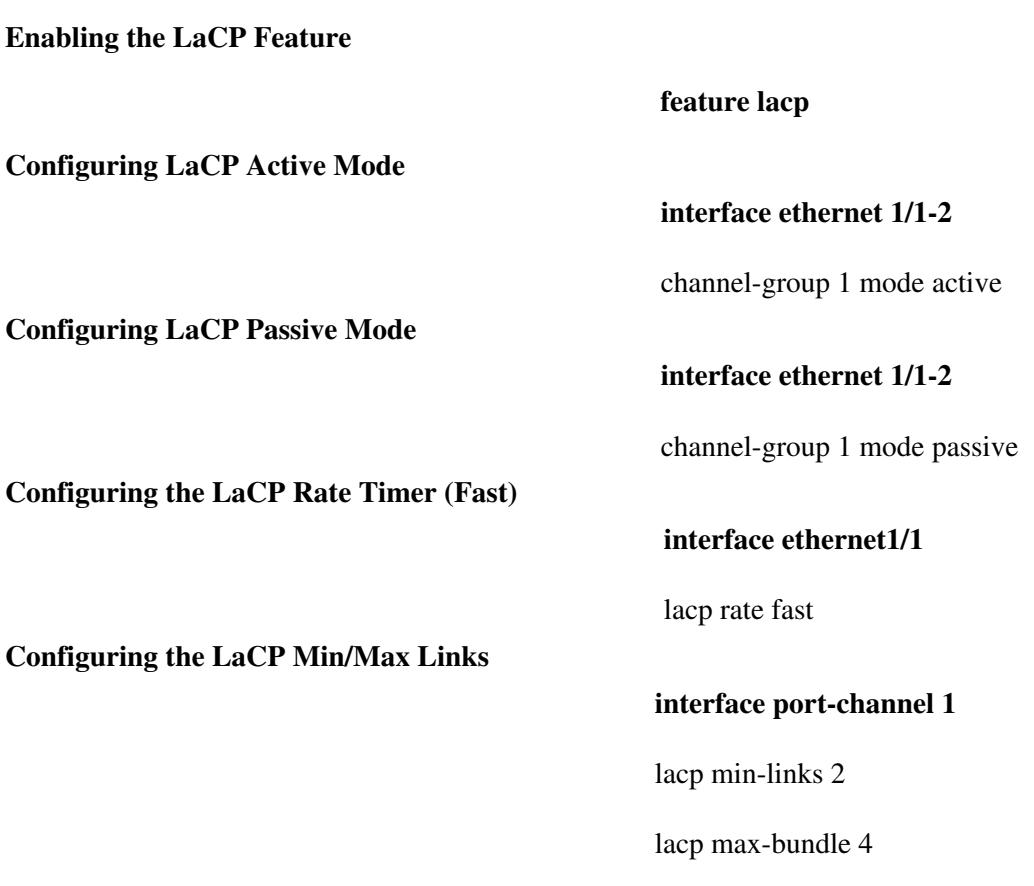

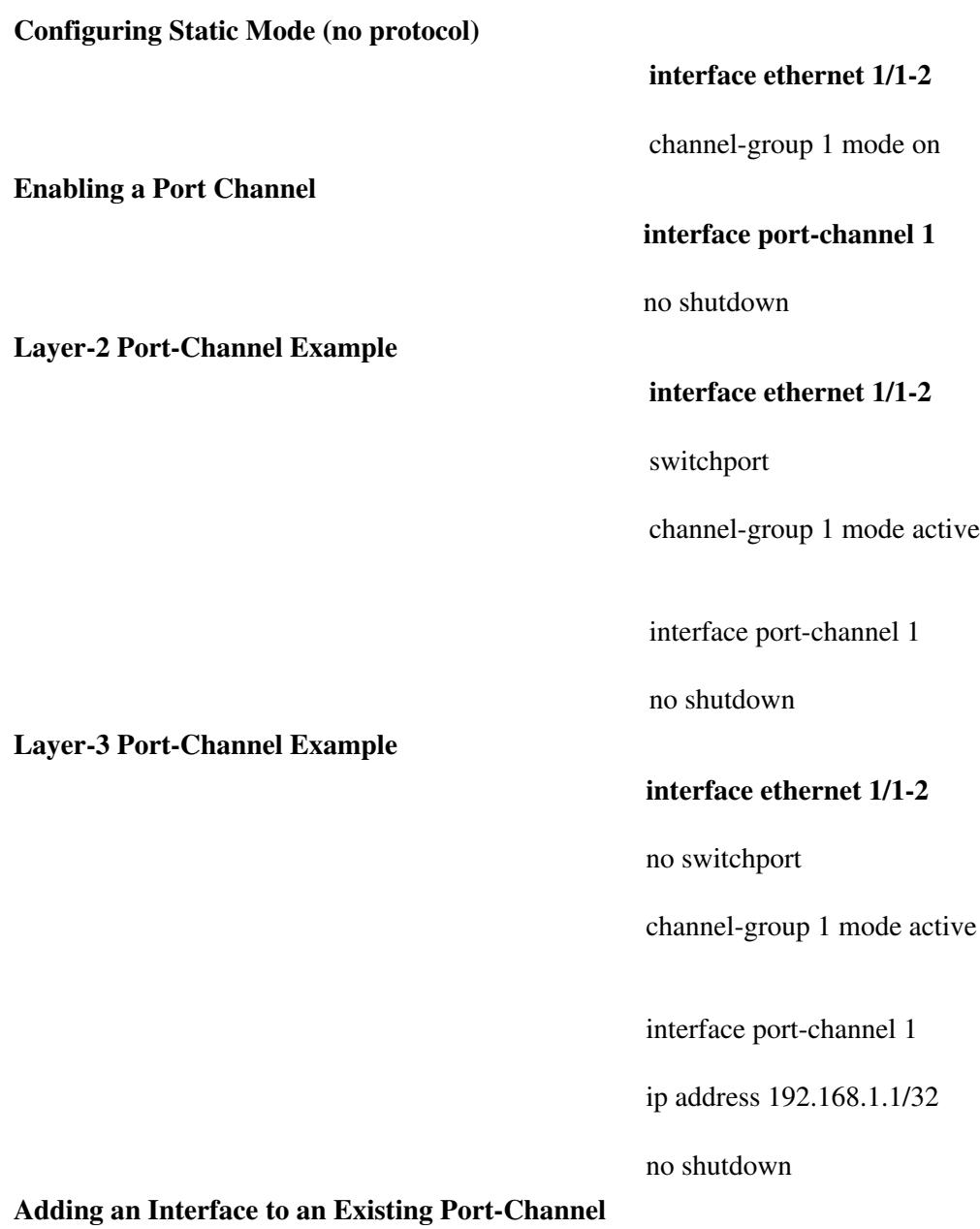

**interface ethernet 1/3**

channel-group 1 force mode active

**Configuring the System Load-Balance Algorithm**

**port-channel load-balance dst-mac port-channel load-balance ethernet destination-mac**

**Configuring the Load-Balance Algorithm per Module**

# **port-channel load-balance ethernet destination-mac module 1**

## **Verification Command Comparison**

The following table lists some useful **show** commands for verifying and troubleshooting a Port-Channel configuration.

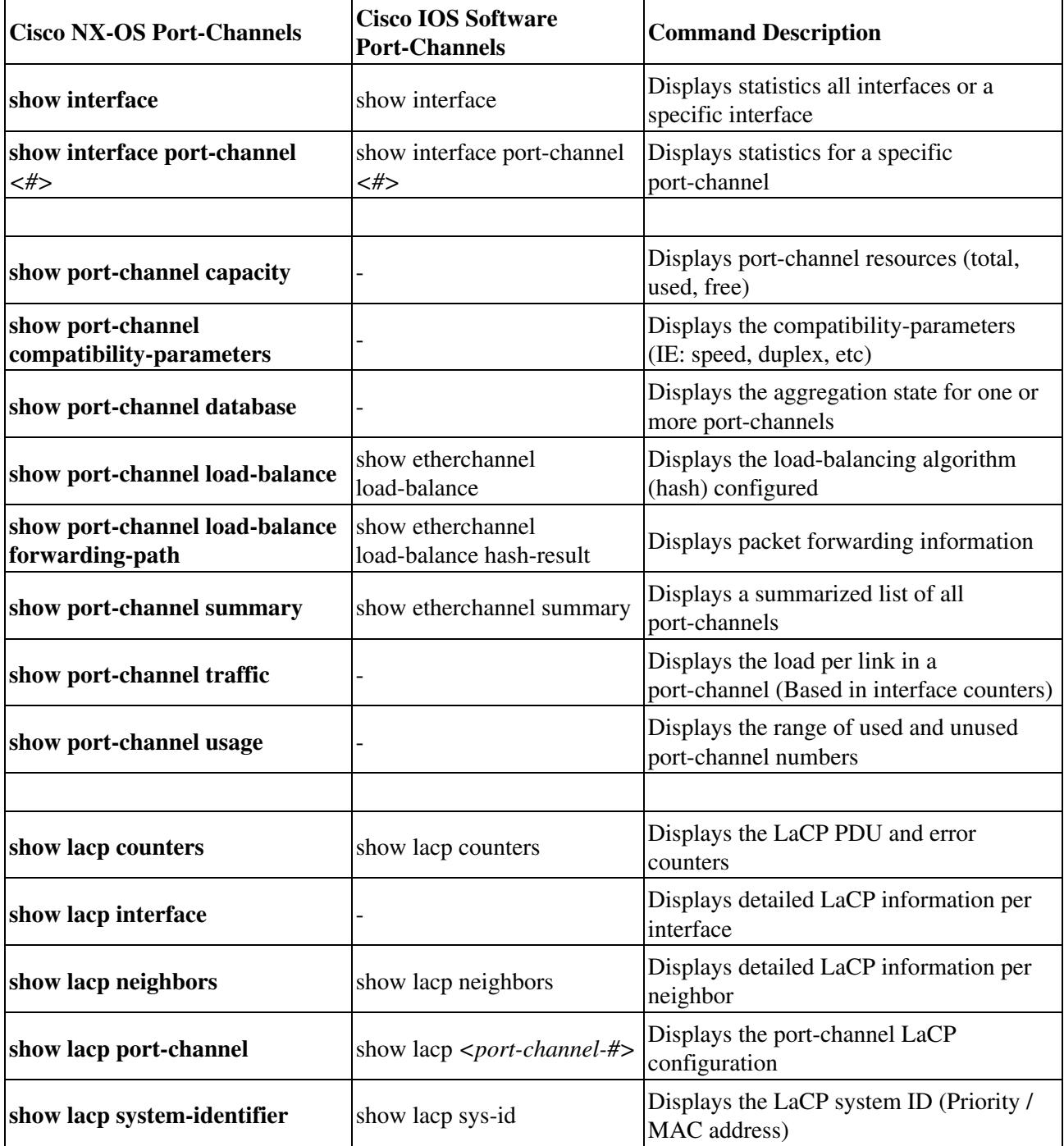